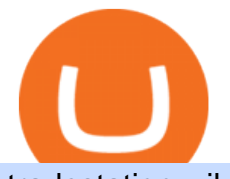

tradestation wiki coinbase wallet to coinbase pro open binance usa account crypto exchange with the mos

https://c.mql5.com/3/124/InkedXM\_MT4\_LI.jpg|||Mt4 Xm - FX Signal|||1284 x 776 https://www.tradetoolsfx.com/images/ckryptotrading\_gal\_desktop/2018-02-07\_14-38-40.png|||Crypto trading platform TradeToolsFX (TTFX-CTP) - Forex ...|||1920 x 1004 Bittrex Reviews Read Customer Service Reviews of bittrex.com https://support.bithumb.pro/hc/article\_attachments/360070277053/mceclip0.png|||Bithumb Global officially launched Smart Token Trading ...|||2560 x 1354 How To Open A Binance Us Account : HowToOpenBinanceAcc Binance.US is an interactive way to buy, sell, and trade crypto in the US. Trade over 60 cryptocurrencies and enjoy some of the lowest trading fees in the US. TradeStation is a top pick for active traders due to a high-powered trading platform, \$0 trade commissions and a wide range of tradable securities, including cryptocurrencies. Kevin Voigt Oct 12,. https://www.airdroplooter.in/wp-content/uploads/2020/01/Cubic-Utility-Token-Airdrop-by-Bithumb-Global-C BC-1536x1536.jpg|||Cubic Utility Token Airdrop by Bithumb Global (CBC ...|||1536 x 1536 https://www.incuire.com/wp-content/uploads/2021/05/Incuire-Bithumb-Global-1.jpeg|||How to Open a Bithumb Global Crypto Account! - Incuire|||1281 x 1600 Bithumb - Wikipedia https://cryptowallet.com/app/uploads/2021/07/front-page-facebook-image.png||CryptoWallet.com: Card, Wallet  $\&$ amp; Crypto Exchange in One App|||2400 x 1256 Create a free account Binance.US Crypto Exchanges with Most Coins in 2022 - Trading Browser

https://support.bithumb.pro/hc/article\_attachments/360074563053/mceclip0.png|||[Notice] Bithumb Global APP/Web Upgrade 2020.6.8 Bithumb ...|||1076 x 2256

By default, Coinbase and Coinbase Pro store your cryptocurrency in custodial wallets. With this type of wallet, another party controls the private keys to your crypto. If you have an account on.

https://miro.medium.com/max/3080/0\*w46L5HE\_UfrtDzS9.jpg|||The New Coinbase: Faster, Sleeker, Simpler | by Coinbase ...|||1552 x 989

bithumb Review 2022 - Accepted Countries, Payment Methods .

BitGlobal (ex: Bithumb Global) on the App Store

17 Coinbase Pro Questions (Quick Answers!) aTimeforCash.net

Buy, Sell & amp; Store Bitcoin - Buy Bitcoin & amp; Crypto Instantly

https://public.bnbstatic.us/20191101/81c112a8-83ef-4039-a31f-9993815453b8.png|||Binance.US Blog|||1600 x 900

TradeStation Securities, Inc., TradeStation Crypto, Inc., and TradeStation Technologies, Inc. are each wholly owned subsidiaries of TradeStation Group, Inc., all operating, and providing products and services, under the TradeStation brand and trademark.

https://support.kraken.com/hc/article\_attachments/360093658372/Trading\_SettleSpotMarginGuide\_04272021 .png|||Crypto Margin Trading Usa Reddit - Bitmax Review Margin ...|||2324 x 1286

Login Page for Binance.us. Login Page for Binance.us. Log In. Please make sure you are visiting the correct URL. https://accounts.binance.us. . Don't have an account?

Change MT4 Leverage - YouTube

US-based crypto exchange. Trade Bitcoin (BTC), Ethereum (ETH), and more for USD, EUR, and GBP. Support for FIX API and REST API. Easily deposit funds via Coinbase, bank transfer, wire transfer, or

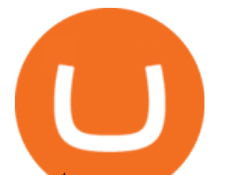

cryptocurrency wallet.

Bittrex Review Bittrex is another veteran exchange oriented-towards more experienced traders. Based in Seattle, U.S., and Lichtenstein (Bittrex Global), it enables direct purchases of cryptocurrencies using US dollars as well as trades between more than 220 cryptocurrencies via their powerful trading engine with a sleek interface.

Step-by-Step Guide. - Click on &quot: View &quot: in the Accounts section. - Click on the &quot: Three Dots & quot; icon. - Change the leverage to the leverage you want to have and submit. If you need any assistance regarding your account or any other questions, our support team is available 24/7 and you can also send us an email. Click here to send us an email.

Best Forex Brokers Japan 2021 - Top Japanese Forex Brokers

https://cdn.nanalyze.com/uploads/2017/02/AI-For-Stock-Trading.jpg|||Can Artificial Intelligence be Used For Stock Trading ...|||1600 x 1280

http://www.stedas.hr/pics/jpg/ripple-community.jpg|||Infographic: Ripple Team (Ripple, xRapid) | Stedas dizajn|||1920 x 3313

EasyLanguage is a proprietary programming language that was developed by TradeStation and built into its electronic trading platform. It is used to create custom indicators for financial charts and also to create algorithmic trading strategies for the markets.

https://support.bithumb.pro/hc/article\_attachments/360047984453/en.png|||BG\_Staging Season 4 RulesGet EOS+FZZ for Forwarding ...|||1080 x 1920

24,958. Add to Wishlist.  $\#$ Korea& $\#$ 39; largest real trading volume##.  $\#$ More than 1 million people are trading##. No.1 digital asset platform Bithumb. Trade digital assets safely in [Bithumb]. Possess abundant liquidity. Korea' smost members, most daily visitors, and most active members. Korea' slargest execution volume, maximum trading volume.

How to Change Leverage on MT4 for Different Brokers - Forex .

Bittrex trading fees are relatively low. The usual charge for each trade is 0.25%. While this percentage might be a little higher than some other exchanges, such a fee makes transactions for new traders much simpler when compared to other exchanges. Another key feature that makes Bittrex one of the best exchanges in the market is its speed.

https://cryptopotato.com/wp-content/uploads/2018/12/coinbase\_coins.png|||What's The Real Reason Behind Coinbase Not Listing Ripple XRP?|||1322 x 912

https://binancechain.news/wp-content/uploads/2021/07/Binance-Exchange-Completes-a-400M-Quarterly-BN B-Token-Burn-1536x863.jpg|||OxBull Hosts Its 11th IDO Featuring CATECOIN - Binance ...|||1536 x 863

http://www.brokerage-review.com/images/1/TradeStation/TradeStation-review-2.png|||TradeStation Review 2018|||1206 x 862

https://images.ctfassets.net/q5ulk4bp65r7/3VTpVP0ENXMTIwGteO16jp/0cf50e483766f6a815295614791c09 1c/expert-tip-2.png|||Expert tips: an investor who got in when Bitcoin was \$10 ...|||2250 x 1286

https://ambcrypto.sfo2.digitaloceanspaces.com/2019/05/Screen-Shot-2019-05-29-at-12.12.42-AM.png|||Binan ce margin trading will reportedly not be open for USA ...|||1440 x 770

https://www.airdroplooter.in/wp-content/uploads/2019/12/Energi-Airdrop-by-Bithumb-Global-NRG-1536x15 36.jpg|||Energi Airdrop by Bithumb Global (NRG) - AirdropLooter.in|||1536 x 1536

1. To create your Binance.US account, click here. 2. Enter your email address and password. Make sure that your password includes upper and lower case letters, numbers, and unique characters. If you have been referred by someone, please enter their Referral ID in the Referral ID field. Next, confirm your age and click the Create Account button.

Coinbase vs. Coinbase Pro: Which Should You Choose?

Creating a New Binance.US Account Binance.US

Best Crypto To Trade On Binance : CryptoReceiver

Bittrex is a popular cryptocurrency exchange headquartered in Liechtenstein, Europe, that serves as a place to

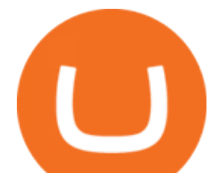

covert one cryptocurrency into other at a particular market rate. In this Bittrex review, we will explore the pros and cons of this cryptocurrency exchange in detail. Contents Hide 1. Introduction to Bittrex 2. Coinbase Wallet

https://support.bithumb.pro/hc/article\_attachments/360069545714/1year\_post-en.png||Bithumb Global Airdrop of 2020 » Claim free USDT tokens ...|||1080 x 3159

https://coincodex.com/en/resources/images/admin/news/tachyon-protocol-ann/image2.png:resizeboxcropjpg?1 580x888|||Tachyon Protocol Announces IPX Listing On Bithumb ...|||1579 x 888

Crypto Exchanges With the Most Coins Coin Clarity

How to Alter The Leverage Setting in MetaTrader 4. In checking the leverage setting, you have to tap the Navigator Tab or click the CTRL+N on your keyboard. Then tap Accounts. As you go to the account number, you will notice the base currency and the leverage ratio. When altering the leverage setting in your account, you first need to log in to your brokers account.

Crypto+exchange+with+the+most+coins News

https://www.cryptonewsz.com/wp-content/uploads/2019/03/shutterstock\_1068731798\_1600-1520x1024.jpg||| Cyber Crime Report: More than 122 times Double Spends Used ...|||1320 x 889

Go to the Coinbase Pro trading page. Select Deposit under Wallet Balance (a pop up window will appear). Select the currency type (i.e. BTC, ETC) that youd like to add cash to Pro from Coinbase. Select Coinbase Account. Enter the amount you would like to add cash to Pro from Coinbase. Please note .

Coinbase vs. Coinbase Pro: Which Is Right for You? The .

https://www.coininsider.com/wp-content/uploads/2018/05/Satoshi-Nakamoto.jpg|||Who created Bitcoin? Unpacking the mystery of Satoshi Nakamoto|||1200 x 800

TradeStation Online Trading And Brokerage Services

Bittrex Review (2022 Updated) - A Critical Issue You NEED to .

https://cdn.eprnews.com/wp-content/uploads/2020/10/7a178fee499a94d92f13febcbec2-1536x960.png|||Paxful Teams Up With South Korean Cryptocurrency Giant ...|||1536 x 960

Videos for Coinbase+wallet+to+coinbase+pro

Bitcoin has rallied around 230% over the past year to trade near \$38,600 on Thursday. But crypto trading remains slow and decentralized -- Coinmarketcap.com lists more than 300 exchanges -- while .

Register an account with Binance.US today. Get Started. Email. Password. Yes, I am over 18 years old and I agree to the Binance.US Terms .

https://media.axitrader.com/media-prod/1432/autochartist\_hero3.jpg|||New Autochartist MetaTrader 4 Plugin | AxiTrader|||1618 x 1080

TradeStation Forum

Bittrex Review [2021] - Shut Down or Legit in U.S .

https://coinmod.com/wp-content/uploads/2021/03/morgan-stanley-Bithum-1536x864.jpg|||Morgan Stanley Reportedly Wants a Stake in Koreas most ...|||1536 x 864

https://couponance.com/wp-content/uploads/2019/11/binance-usa-referral.png|||Binance US Referral ID Earn 40\$ for USA Users on Sign Up ...|||1600 x 897

https://image.isu.pub/180830221131-11b99f46513f5d99869b610529bd5790/jpg/page\_1.jpg|||Unable to receive my account activation email for Binance ...|||1500 x 1125

https://lookaside.fbsbx.com/lookaside/crawler/media/?media\_id=822408542017671&amp:get\_thumbnail=1||| "???????????????? ???????? ???????????????????? ???????????????????????? ???????????????????? ????????????????????????... - Thomasgarridoficial|||1080 x 1080

https://support.bithumb.pro/hc/article\_attachments/360081951994/mceclip0.png|||" " Bithumb Global support|||2848 x 910

https://static.independent.co.uk/2021/06/02/07/dogecoin price coinbase pro.jpg?width=1200|||Doge price coinbase pro | Arqma Coin|||1200 x 899

Log In Binance.US

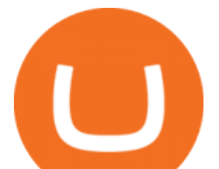

How to change the leverage on my MT4 account? : Hugo $&\#39$ ; Way. https://asiacryptotoday.com/wp-content/uploads/2019/06/img\_5d039aa6d1b85.png|||Binance blocks US customers - Asia Crypto Today|||1600 x 983 Day trading Crypto : CryptoCurrency - reddit https://cdn1.benzinga.com/files/imagecache/1024x768xUP/images/story/2012/78598206\_3.jpg|||Oracle

Corporation (NASDAQ:ORCL) - Why Oracle Is Playing ...|||1024 x 768

Award Winning Trading Platform - TradeStation International

No.1 Digital Asset Platform, Bithumb

Bithumb is a South Korean cryptocurrency exchange. [1] [2] Founded in 2014, Bithumb Korea is the most influential digital currency exchange in the country, having 8 million registered users, 1M mobile app users and a current cumulative transaction volume has exceeded 1 trillion US dollars.

https://cryptocrow.net/wp-content/uploads/2020/06/bittrex-review.jpg|||Where to Buy Siacoin - A Step-By-Step Guide - Crypto Crow|||1281 x 788

TradeStation Global brings you Interactive Brokers world-class execution and global market reach with the power of TradeStations technology at your fingertips. DISCOVER THE PLATFORM RadarScreen® Find trading opportunities as they happen in real time. The Matrix One click trading for the active trader. EasyLanguage®

How To Open A Binance Us Account. The most used and at the same time the most reliable crypto exchange platform is Binance. Also, Binance extremely easy to use and learn. By registering with a How To Open A Binance Us Account, you can earn 20% commission discount on each purchase. Binance 20% Referral Code: 77181558.

https://www.airdroplooter.in/wp-content/uploads/2020/07/Solana-Airdrop-by-Bithumb-SOL-2048x2048.jpg||| Solana Airdrop by Bithumb Global (SOL) - AirdropLooter.in|||2048 x 2048

Bit Global,Bithumb Global is an innovative trading platform. Taking in consideration of the diverse needs of our Global users, Bithumb Global will rely on Bithumb' rich resources and technology to provide digital currency transactions, digital asset issuance, blockchain project incubation, decentralized finance as well as other related services.

Coinbase Pro Digital Asset Exchange

Cryptocurrency exchange trading subreddit - reddit: the front .

How do I move crypto between my Wallet and Coinbase.com .

All support, education and training services and materials on the TradeStation Securities Web site are for informational purposes and to help customers learn more about how to use the power of TradeStation software and services.

Open Coinbase Wallet on your mobile device. Tap to go to your Settings . Tap Buy or Transfer. Select the supported crypto. Enter the amount you want to transfer then tap Continue. Follow the remaining steps to complete your transfer. Note: You can only transfer available balances on Coinbase.com to Coinbase Wallet. #1 in Security Gemini Crypto - The Safest Place to Buy Crypto

https://www.my2coins.com/wp-content/uploads/2018/09/p15.jpg||Crypto Search Engine - Find all

Cryptocurrencies - My2Coins|||1200 x 840

How to Change Leverage on MT4? To change leverage on the MT4 platform, go to the Accounts section of your Secure Area profile on your broker website. You need to log in to the user platform (members area) and then manually change account leverage value in the accounts section. Some forex brokers offer permanent leverage for their accounts, but the majority offer the possibility to change leverage. Example 1: How to change leverage on Hotforex?

Tradestation is an advanced charting application that powers 20% of our strategies - and for many good reasons: Tradestation Easy Language makes programming easy Easily design and develop powerful systems with the aptly named Easy Language Tradestation Backtesting is beautiful Instantly backtest strategies with

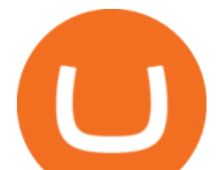

highly rendered and useful stats.

TradeStation Forum

https://schoolfreeware.com/assets/images/notepadplusplus-screenshot-schoolfreeware-1280x865.png|||Notepa d++ Free Download Link - Free Editor for Windows and ...|||1280 x 865

TradeStation Review 2022: Pros, Cons and How It Compares .

TradeStation Securities, Inc., TradeStation Crypto, Inc., and TradeStation Technologies, Inc. are each wholly owned subsidiaries of TradeStation Group, Inc., all operating, and providing products and services, under theTradeStation brand and trademark.

How Can I Change the Leverage in My MT4 Account?

Tradestation Online - Tradestation Strategies That Work

With only 4 full weeks in the month of May, theres no better time to join the Bithumb Global family and get active. Event 2: Weekly BTC guessing competition every Monday, 1pm gmt+8 on BG. The .

Proof - Weekly Paycheck Method - Free Weekly Paycheck

https://media.graphcms.com/czy4L3lpSvug51hsxPxS|||Divi Blog | How to buy Divi on Bithumb Global|||3840 x 3840

Reddit Crypto Traders Try Their Luck Before Big Players Invade

\$1,000 to \$1,000,000 day trading crypto 700 trades - reddit

https://techstory.in/wp-content/uploads/2021/06/1e612d6d-7aa6-47d0-89de-aff95ae63e01.jpg|||Dogecoin added to Coinbase pro: trends on Twitter! - TechStory|||2400 x 1350

https://coinclarity.com/wp-content/uploads/2017/11/Screen-Shot-2020-12-04-at-3.58.43-PM.png|||Binance Crypto Exchange - 2021 Binance.com Review and Fees|||2880 x 1630

https://www.airdroplooter.in/wp-content/uploads/2020/04/Two-Prime-Airdrop-by-Bithumb-Global-USDT-20 48x2048.jpg|||Two Prime Airdrop by Bithumb Global (USDT) - AirdropLooter.in|||2048 x 2048

Top Cryptocurrency Exchanges Ranked By Volume CoinMarketCap

https://gomarketscom-zu9wrxdiii.stackpathdns.com/wp-content/uploads/2019/03/EURUSD.png|||Chart of the Day: Thursday 7th March - GO Markets|||2737 x 1574

https://www.cryptonewsz.com/wp-content/uploads/2019/02/122.jpg||Crypto.com Chain Leads With \$516,722.00, the Highest Trade ...|||1200 x 1200

TradeStation Forum

https://media.axitrader.com/media-prod/1086/contact\_sydney.jpg|||Contact Us | AxiTrader|||1710 x 1080

https://www.botsfolio.com/static/blog/how-to-buy-bitcoin-on-binance-3.png||How to buy Bitcoin on Binance|||1920 x 1080

https://support.bithumb.pro/hc/article\_attachments/360075688334/mceclip0.png|||How to start Spot Trading? Bithumb Global support|||2874 x 1662

https://support.bithumb.pro/hc/article\_attachments/360074670654/mceclip0.png|| Bithumb Global support|||2970 x 2100

https://bitcoinist.com/wp-content/uploads/2018/11/shutterstock\_393213256.jpg|||Bithumb Launching US Securities Exchange with SeriesOne ...|||1920 x 1200

Best Crypto Exchanges Of January 2022 Forbes Advisor

https://topforexbrokers.com/wp-content/uploads/2014/01/MetaTrade-4-Buy-Limit.png||MetaTrader 4 Buy Limit - Top Forex Brokers|||1180 x 786

https://i.redd.it/5wgjrfhsdhg71.png|||Trade now at Bithumb Global! ???????? : SparkPoint|||1920 x 1080 Create a free account Binance.US

https://cdn1.benzinga.com/files/imagecache/1024x768xUP/apple\_logo\_awesome\_6-1-12\_0.jpg|||Apple Inc. (NASDAQ:AAPL), Sony Corp Ord (NYSE:SNE ...|||1024 x 768

Create Your Account. Binance is the world's largest crypto exchange platform. Create Account. Enter your account details. Verify Identity. Verify your identity to protect your account. Unlock Prize. Get your prize and start trading. By creating an account you agree to our Terms and Conditionsand Data Protection Guidelines.

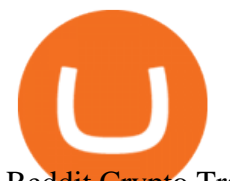

Reddit Crypto Traders Rush for Riches Before the Pros Invade

How to Change the Leverage on my WSX MT4 Account? : WSX

https://support.bithumb.pro/hc/article\_attachments/360074157674/mceclip0.png|||Second LectureHow to trade Smart Token Bithumb Global ...|||2828 x 1208

https://wallets.com/wp-content/uploads/media/reviews/brand/coinbase/sign-in-coinbase-1400x-cropped.jpg|||C oinbase Wallet: Detailed Review and Full Guide on How to ...|||1400 x 795

https://www.koinal.io/blog/wp-content/uploads/2020/05/Koinal-bithumb-partnership.jpg|||We Joined Forces with Bithumb Global | Koinal|||1540 x 830

One of the most prominent names in the crypto exchanges industry is Binance . Founded in 2017, the exchange quickly reached the number one spot by trade volumes, registering more than USD 36 billion in trades by the beginning of 2021. Gemini is another big name in the cryptocurrency exchange sphere.

https://longhornfx.com/articles/wp-content/uploads/2020/08/cover-1.jpg|||PIP - Percentage In Point LonghornFX|||1160 x 870

Based in Seoul, Korea, bithumb is a cryptocurrency exchange that was established in 2013. The exchange is managed by a company called BTC Korea.Com Co. Ltd. Catering mostly to customers from Korea .

So I lately invested in cryptos as a long term investment, but soon realized that there is massive potential for day trading as well. If someone starts trading with \$1,000 and makes 1% profit per trade (which is not even that much in crypto - it happens multiple times a day on most coins, even in the current crash), all someone really needs is 700 trades due to the power of compound interest.

TradeStation Securities, Inc., TradeStation Crypto, Inc., and TradeStation Technologies, Inc. are each wholly owned subsidiaries of TradeStation Group, Inc., all operating, and providing products and services, under the TradeStation brand and trademark.

Binance.US Buy & amp; Sell Crypto

Free Real-Time Option Flow - InsiderFinance Smart Market

https://miro.medium.com/max/1808/1\*mMpGqfXBi\_2s6OPU0DEIQA.png|||Bithumb X Metadium AMA. Greetings from the Metadium Team ...|||1808 x 1017

Bithumb Global Turns 1 With Over \$5000 In Giveaways by .

Open up coinbase pro and sign in, click deposit, select deposit from coinbase , select the crypto you want to transfer and the amount, then transfer. 1 Reply Share ReportSaveFollow level 2 Op $\cdot$  7 mo. ago I'm talking about the crypto wallet. https://wallet.coinbase.com/It' like metamask but made by coinbase.

https://buygoldwithbitcoin.com/wp-content/uploads/2013/09/buygoldwithbitoin\_logo3.gif|||Buy Gold With Bitcoin - reviews of online stores offering ...|||1232 x 1232

https://cryptowalletsinfo.com/wp-content/uploads/2021/05/Complete-Wallet-Review-of-Qtum-Core-Wallet-b y-Crypto-Wallets-Info.jpg|||Complete Wallet Review of Qtum Core Wallet | Qtum Wallet ...|||1920 x 1080 https://cimg.co/w/rw-attachments/0/5e8/726f1907e9.jpg|||Bittrex Review (2020) and Beginner's Guide|||1918 x 895

Binance.US is one of the best crypto exchanges in the world that has seen a meteoric rise to become the most popular crypto trading exchange with the highest daily trading volume. The company launched Binance.US to support residents in the US to buy, trade and sell cryptocurrencies using US Dollars.

Videos for How+to+change+leverage+mt4

Create a free account Binance

TradeStation - Wikipedia

Trade Bitcoin BTC, Ethereum ETH, Bitcoin Cash BCH, Litecoin LTC, Dogecoin DOGE and more on this cryptocurrency exchange subreddit. Coin giveaways only on Reddit are allowed, and buying or selling of what is prohibited by Reddit is not allowed. Please use Old Reddit to see the full sidebar to participate here. DON&#39:T CLICK CREATE POST! Click below it.

1. US Friendly with the Worlds Most Coins. Gate.io. One of the most well-designed, enjoyable, and potential-laden exchanges in the crypto universe, with tons of great ways to trade cryptocurrency tokens, such

## tradestation wiki coinbase wallet to coinbase pro open binan

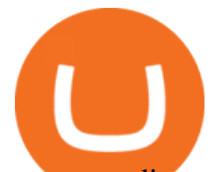

as spot trading and margin trading, and plenty of other options like staking and lending. Visit Gate.io.

https://bitcompare.imgix.net/images/library/bitcompare-crypto-exchanges.jpg?auto=compress&lossless=t rue&ixlib=react-9.2.0&w=3524|||Bittrex Exchange | Bitcompare|||3524 x 1850

https://binancechain.news/wp-content/uploads/2021/07/waAre-These-Binance-Smart-Chain-Projects-Abandon ed..-1536x865.jpeg|||OxBull Hosts Its 11th IDO Featuring CATECOIN - Binance ...|||1536 x 865

Giveaways: Who doesnt love a good old fashioned giveaway? Ill be giving away crypto during the year, either through Twitter, Reddit, or my email list. Im still figuring out the details, but aim to give away around \$100 a month in crypto.

https://user-images.githubusercontent.com/35738310/56091861-829d9380-5eb4-11e9-84e2-b1cae9c0db6d.pn g|||GitHub - alessandrokonrad/BitView: A crypto portfolio ...|||1370 x 2534

https://cryptofoyer.com/images/cryptocard/cryptohome.jpg|||Crypto Debit Cards - Spend your crypto with a VISA or ...|||1405 x 816

https://www.crypto-news.net/wp-content/uploads/2017/09/cryptoiphone.jpg|||Number of crypto apps growing | Crypto-News.net|||1600 x 1078

Powered by Binance, we bring the worlds fastest order-matching engine to the U.S. More choices, more support We support a suite of cryptocurrencies and more with more quality assets on the way.

https://support.bithumb.pro/hc/article\_attachments/360073971033/SmartToken-kr.png||| Smart Token Bithumb Global support|||2970 x 2100

https://couponance.com/wp-content/uploads/2019/11/binance-usa-referral-code.jpg||Binance US Referral Code Earn 15\$ for USA Users on Sign Up ...|||1920 x 1080

By registering with a How To Open A Binance Us Account, you can earn 20% commission discount on each purchase. Binance 20% Referral Code: 77181558 How to register Binance? To make an account with Binance, you should simply get enrolled on the Binance site.

Just like all the reviews say, Bittrex exchange is a scam, they will lock your account and steal all your money at some point in time, it might work a few times and goes smoothly but out of nowhere your account can get shut down and your money gone forever and the support will tell you there is nothing they can do.

Every day, Bittrex reviews which currencies it lists. It adds exciting new coins as often as they can. By comparison, Poloniex only has around 80 cryptocurrencies to trade. Verification: This is the process by which an exchange checks who you are before youre allowed to start trading.

https://thenextweb.com/wp-content/blogs.dir/1/files/2015/04/access-account.png|||Coinbase Brings Its Bitcoin Wallet and Exchange to the UK|||1442 x 1421

Reddit Plans To Tokenize Karma Points, Add 500M New Crypto .

https://support.bithumb.pro/hc/article\_attachments/360072772394/mceclip1.png||KYC Bithumb Global support|||2446 x 1000

https://emozzy.com/wp-content/uploads/2021/02/defi-3.jpg||What is DeFi Crypto & amp; How Does It Works? [Crypto Guide]|||1920 x 1080

https://cdn.substack.com/image/fetch/w\_1456,c\_limit,f\_auto,q\_auto:good,fl\_progressive:steep/https:%2F%2F bucketeer-e05bbc84-baa3-437e-9518-adb32be77984.s3.amazonaws.com%2Fpublic%2Fimages%2F79d259cf-

f138-450e-96d6-bf499252013e\_1600x970.png|||My Crypto Investment Strategy - CoinStack|||1456 x 883 https://vauh5.vttechfx.com:18009/web/h5/noTitle/active/userGuide/image/guide\_2\_en.png|||How do I place a trade using the Vantage FX APP? Vantage FX|||1029 x 2358

Cryptocurrency platforms with most coins reviewed 1. CoinSwitch. The number one cryptocurrency exchange with most coins is for sure CoinSwitch. It has become one of the. 2. SimpleSwap. SimpleSwap is on the second spot of the top cryptocurrency swap sites with most coins. This beast has. 3. .

https://www.coininsider.com/wp-content/uploads/2018/05/Bitcoin-2.jpg|||When will Bitcoin 'finish'?|||1200 x 800

https://www.ie-smart.eu/wp-content/uploads/2019/11/bittrex.png|||Avis broker Bittrex : tout savoir dessus, la rédaction ...|||1024 x 858

How To Open A Binance Us Account : HowToOpenBinanceAcc

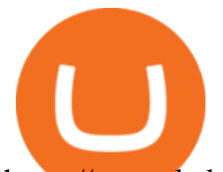

https://cryptolad.co/wp-content/uploads/2020/09/Screen-Shot-2020-09-05-at-12.14.57-pm-1.png|||Swyftx Review: Best Choice For Aussies? - Crypto-Lad|||1672 x 1218

Follow these six simple steps on your JP Markets App or client dashboard in order to change your MT4 leverage.JP Markets is a global Forex powerhouse. We set.

https://blog.btcpeek.com/wp-content/uploads/IMAGES/GET\_FREE\_BITCOIN\_CASH\_1165.png|||FREE Revolut Prepaid Credit Card + 10\$ GIFT - Top Up ...|||1598 x 1059

Bittrex Review 2021 and a Definitive Guide to Using the .

https://www.forex-mag.com/wp-content/uploads/2021/03/cibfx-2048x986.jpg||CIBFX Review (2021) ForexMag|||2048 x 986

https://cdn1.benzinga.com/files/imagecache/1024x768xUP/images/story/2012/elon\_musk\_in\_mission\_control \_at\_spacex\_2.jpg|||Elon Musk In Hot Water Over 'Pedo' Tweet (NASDAQ:TSLA ...|||1024 x 768

https://www.airdroplooter.in/wp-content/uploads/2020/05/Bithumb-Global-Anniversary-Airdrop-USDT-2048 x2048.jpg|||Bithumb Global Anniversary Airdrop (USDT) - AirdropLooter.in|||2048 x 2048

About BitGlobal BitGlobal is committed to providing clients with professional, safe, stable and reliable digital currency transaction services. Since its establishment, it has served millions of users in about 151 countries and regions around the world. BitGlobal provides users with BTC, ETH, XRP,

by Tonia Kounni. You can change the leverage of your MT4 account in the Accounts section of your Secure Area profile. Simply click on Select located next to the MT4 account number and click on Change Leverage. Please note that the maximum leverage may vary according to the instrument traded. Some instruments offered by Traders Trust may have fixed leverage requirements regardless of the leverage set on your MT4 account.

CryptoCurrency Trading - reddit

Step-By-Step Guide to Changing MetaTrader 4 (MT4) Leverage .

https://s3.amazonaws.com/cdn.cryptohopper.com/images/documentation/tutorials/bittrex/bittrex-tut-1.jpg|||Co nnect your Bot to Bittrex . Cryptohopper Documentation|||1600 x 846

How to transfer funds between your Coinbase Pro and Coinbase .

https://1.bp.blogspot.com/-6ePSnRTvyX8/YGDMxou-OUI/AAAAAAAAVg0/3nHAPyGgYHYYS7xA-3yhL oopfUZCAU09wCLcBGAsYHQ/s16000/0\_5NI4FNDuGH0qxGKK.jpg|||How To Put Money In Coinbase Canada : Peeter Joot S Blog ...|||2560 x 1707

https://coinclarity.com/wp-content/uploads/2017/05/cex-io-maker-taker-fees.jpg|||CEX.io Review - 2020 CEX Crypto Exchange Fees & amp; Coins Offered|||1173 x 1264

https://s3.tradingview.com/3/37TlL82I\_big.png||How To Buy Xrp Ripple On Binance - 127 Million Xrp Moved ...|||1574 x 786

Crypto: Which Exchange Has Most Altcoins

https://coincentral.com/wp-content/uploads/2017/08/3-7.png|||How To Deposit Into Bittrex From Coinbase Buy Bitcoin High ...|||2000 x 1307

Connect coinbase pro & amp; coinbase wallet : CoinBase

https://smartliquidity.info/wp-content/uploads/2021/07/20210709\_074323.jpg|||Bithumb Listed 8Pay Network to their Platform - Smart ...|||1920 x 1080

https://www.engineernewsnetwork.com/blog/wp-content/uploads/2019/01/emersons-mobile-app-for-processin g-plants-upgrades-access-to-critical-data-for-better-decision-support-en-us-5348526.jpg|||36 Top Pictures Binance Us Mobile App - Binance Review ...|||3334 x 5001

https://www.airdropseeker.in/wp-content/uploads/2020/02/120000-WABI-Grand-Prize-Pool-by-Bithumb-Glo bal-2048x1152.jpg|||WABI Airdrop by Bithumb Global (WABI) AirdropSeeker.in|||2048 x 1152

Global Digital Asset Trading Platform Bit Global - Bithumb

Videos for Reddit+crypto+trade

1) Are Coinbase and Coinbase Pro the Same? Coinbase is an exchange/wallet to buy cryptocurrency with fiat (USD or EUR).However, they dont deal in any altcoins yet. You have to transfer the coins you purchase on

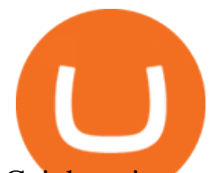

Coinbase into another wallet that supports altcoins if you want to trade with them.

How to change the leverage on my MT4 account? : Hugo's Way Support You will need to Login and go to the My Accounts Tab My Accounts Click View on the account Click the Actions tab Change the leverage Hit Submit If you are in trades you cannot decrease the leverage. New support ticket Check ticket status Welcome Login

Small Caps In The News - MedX Health Corp. (TSX-V: MDX)

https://bitcoincryptoadvice.com/wp-content/uploads/2019/08/Binance-US-should-open-by-November-2019.pn g|||Binance US should open by November 2019 - Bitcoin Crypto ...|||1872 x 1036

Bithumb lists selected global market digital assets with recognized investment values for technical skill, stability, and marketability. Comprehensive financial platform. You can use an on/offline digital asset payment system through Bithumb Cash. The Most Secure System in the Industry. We protect your assets safely by complying with the ISMS certification

Coinbase Wallet is your passport to the decentralized web. Harness the power of DeFi to earn yield, grow your NFT collection, and much more. Use DeFi liquidity pools to supply or borrow crypto. Swap assets on decentralized exchanges. Join a DAO and help shape a major web3 project.

Bittrex Review (2021) and Beginner ' s Guide

TradeStation Indicators - Trading Indicators

https://lookaside.fbsbx.com/lookaside/crawler/media/?media\_id=201765271865035&get\_thumbnail=1||| HeavenFinance - Top Dividenden-Aktien Juli 2021 ???? Hohe ...|||1920 x 1080

Altering MT4 Leverage Settings To check your leverage settings, select the Navigator tab (Ctrl+N) in your MT4 trading platform, and click Accounts. By hovering over the account number, you will see the base currency of the account and leverage ratio, as in figure 1.A.

https://lh6.googleusercontent.com/U7cLesixRBkxksbIgF6wo0uS3He5q1YwC-eZa4EOIcRqX5SkY4J9AFGB 9pQqMWb9cxsD2aWI7B0XEUMmfk4hlnM\_toxIXol3p-uZWwAB-MFMBuIJF-1OU3atbU5rbsafQRhk6K5v |||Best bitcoin gifts and merch | Wunderbit Exchange|||1509 x 801

https://www.ivmarkets.com/wp-content/uploads/sites/1/2021/07/4003914-scaled.jpg|||4003914 | IV Markets|||2560 x 1707

Bithumb on the App Store

https://my.grameen.club/images/3118SwiftBorange 643a23b9.png||Check Email or Downloads Grameen Club|||1747 x 899

https://media-exp1.licdn.com/dms/image/C511BAQGwk9-LEmL5\_w/company-background\_10000/0/158339 7299739?e=2159024400&v=beta&t=h1dZsSG46DRV8HnKiHJsfe-oLlRx\_REFG7fvy7T3Ajw|||Bith umb Global | LinkedIn|||2048 x 1152

https://goodcrypto.app/wp-content/uploads/2021/05/image10.png|||Kraken vs Coinbase Pro: a full guide for 2021 - GoodCrypto|||1999 x 931

How to change leverage on mt4 - Kylon Powell

Visit for Best Crypto To Trade On Binance. The most used and at the same time the most reliable crypto exchange platform is Binance. Also, Binance extremely easy to use and learn. How to Register Binance? To make an account with Binance, you should simply get enrolled on the Official Binance Website.

https://d3qmg4pwbp2ynr.cloudfront.net/wp-content/uploads/2020/09/BINANCE.US-ANNOUNCES-TWO-N EW-STATES-OPEN-FOR-CRYPTO-TRADING-ALABAMA-AND-GEORGIA-1170x780.jpg|||BINANCE.

US ANNOUNCES TWO NEW STATES OPEN FOR CRYPTO ...|||1170 x 780

Bithumb Korea Co., Ltd., operator of the leading South Korean digital currency platform, announced its decision to terminate the Trademark License Agreements with the two entities. According to .

https://static.ffbbbdc6d3c353211fe2ba39c9f744cd.com/wp-content-learn/uploads/2021/01/21141423/Triangle -Patterns-Chart-.png|||What Are Triangle Patterns & amp; Formations for Crypto Trading ...|||1280 x 823

https://s3.amazonaws.com/tradingview/n/Nb0vFkmW.png|||How To Buy Xrp Ripple On Binance - 127 Million Xrp Moved ...|||1774 x 807

https://irp-cdn.multiscreensite.com/58af6a93/dms3rep/multi/tg\_image\_3034899444.jpeg|||Bithumb Global: A

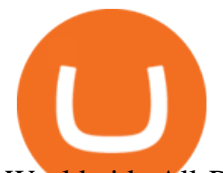

Worldwide All-Round Crypto Exchange for ...|||1250 x 800

https://www.airdroplooter.in/wp-content/uploads/2020/01/Coinsbit-Token-Airdrop-by-Bithumb-Global-CNBpage-link-1536x768.jpg|||Coinsbit Token Airdrop by Bithumb Global (CNB ...|||1536 x 768

Bittrex Review Summary Bittrex is a veteran US exchange that has put an emphasis on the security of its users. The exchanges trading platform is highly praised for its speed and stability, and indeed the exchange has never been hacked in all of its existence.

##Korea' slargest real trading volume## ##More than 1 million people are trading## No.1 Digital asset platform Bithumb Securely digital assets in [Bithumb]. Possess abundant liquidity Most members in Korea, most daily visitors, and most active members Korea' slargest execution volume, larges

https://captainaltcoin.com/wp-content/uploads/2018/02/4a4d3e5997bd10e3a1dcae833e1b2313xxl-1024x858.j pg|||Okcoin (OKEx) Exchange Review 2020 - Safe or Scam Exchange ...|||1024 x 858

https://cryptowalletsinfo.com/wp-content/uploads/2021/07/How-To-Change-Password-of-Infinity-Wallet-Acc ount-by-Crypto-Wallets-Info.jpg|||How To Change Password of Infinity Wallet Account | Crypto ...|||1920 x 1080

11 Best Crypto Exchanges USA [Updated Reviews] hedgewithcrypto

Let me say that again 500 million new crypto users, said Rahul. According to him, 80,000 Reddit users are already testing community points as tokens on the r/cryptocurrency and r/FortNiteBR .

https://miro.medium.com/max/1153/1\*3mnJK1C5-TfQs3WkUMePLw.jpeg|||The 2020 Bitcoin Halving Bull Run: Why This Cycle Is ...|||1153 x 828

Bittrex Review - What Is Bittrex and How to Use it

https://www.airdroplooter.in/wp-content/uploads/2020/02/WABI-Airdrop-by-Bithumb-Global-WABI-1536x1 536.jpg|||WABI Airdrop by Bithumb Global (WABI) - AirdropLooter.in|||1536 x 1536

TradeStation Group was a Nasdaq GS-listed company from 1997-2011, until acquired by Monex Group, a Tokyo Stock Exchange listed parent company of one of Japan' leading online securities brokerage firms. Contents 1 History 2 Corporate structure 3 TradeStation analysis and trading platform 4 Add-on products 5 References 6 External links History

https://latest.hyve.works/content/images/size/w2000/2021/05/1\_vgOXA4MEfFH2g6Daq8Kb8A.jpeg|||HYVE announces Gate.io as an additional listing partner ...|||1400 x 933

https://int.gomarkets.com/wp-content/uploads/2019/10/shutterstock\_1509821996.jpg||Weekly Summary: Brexit: Regulatory Border In The Irish Sea||1200 x 1200

Which Exchange Has Most Altcoins. 1. Binance. Binance has the most altcoins and does not support fiat exchange. It supports over 150 altcoins, with its order types being stop limit and . 2. Coinbase. 3. Bittrex. 4. Poloniex. 5. Huobi.

https://lookaside.fbsbx.com/lookaside/crawler/media/?media\_id=247788040379967&get\_thumbnail=1||| Binance - Buying Bitcoin is fast, easy, and secure on ...|||1080 x 1080

Bithumb Terminates Trademark Agreements With 2 Foreign-Based .

https://bitcoinik.com/wp-content/uploads/2020/01/image-4.png|||Binance Announced WazirX (WRX) Token IEO - Bitcoinik|||1890 x 939

This subreddit is intended for open discussions on all subjects related to trading crypto-currencies and crypto-assets. Please make quality contributions and follow the rules for posting.

https://www.nervos.org/wp-content/uploads/2021/03/Nervos\_x\_Bithumb\_2-01-1536x864.png|||Top Korean Exchange Bithumb Lists \$CKB | Nervos Network|||1536 x 864

Binance.USs 50+ available coins may satisfy most crypto investors, but enthusiasts may miss the more than 300 cryptos this domestic version doesnt offer. . is the crypto exchange you may .

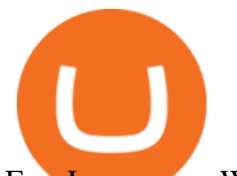

EasyLanguage - Wikipedia

Bithumb - Apps on Google Play

https://www.shoutmeloud.com/wp-content/uploads/2021/03/Binance-Pay-1536x864.png|||11 Best Paypal Alternatives For Bloggers and Freelancers ...|||1536 x 864

Business Cryptocurrency Reddit Crypto Traders Try Their Luck Before Big Players Invade Reddit Crypto Traders Try Their Luck Before Big Players Invade Crypto trading remains slow and decentralized.

https://cdn-images-1.medium.com/max/1200/1\*oUF4kSv9UqT16RfHc8gKKQ.png|||Keeping Your Crypto Coins Safe denizandvlad Medium|||1200 x 824

https://coinjournal.net/wp-content/uploads/2021/07/16-FARM-CHART.png|||Where to buy Harvest Finance: FARM up by 88% this week ...|||1266 x 772

https://krepsinionaktis.lt/images/246806.png|||Binance futures trading bot github, Binance futures bot|||1800 x 1235

https://www.coinwire.com/wp-content/uploads/Robert-Weider-Binance-1.jpg|||Binance : Binance alcanza un volumen diario récord de ...|||3558 x 2312

Coinbase and Coinbase Pro are leading cryptocurrency exchange platforms owned by Coinbase Global Inc, founded in 2012. Coinbase is like a brokerage with a virtual wallet, whereas Coinbase Pro .

https://uploads-ssl.webflow.com/5c9ce1106cf0968ad2a10714/5d3c7913b1eba45a55195ff1\_Bittrex

Lupe.jpg|||???? Bittrex Test 2021: Exchange Erfahrungen & amp; Bewertung|||2048 x 1301

https://www.airdropseeker.in/wp-content/uploads/2020/07/Solana-Official-Educational-Airdrop-Campaign-for -Bithumb-Global-users-2048x1065.png|||Solana Airdrop by Bithumb Global (SOL) AirdropSeeker.in|||2048 x 1065

How to change leverage on mt4 In the Accounts section within the Accounts section of your Secure Area profile, you can adjust your accounts leverage according to your preferences. Select your MT4 accounts number by clicking the Select button then click the Change Leverage button. Silky Terrier Dog Breed Playing Around

https://i.pinimg.com/originals/08/62/68/086268e5b5c267cbf8da7cb1fd553549.png|||How To Use Binance Exchange Mxzim.com|||1920 x 1080

https://cryptos-australia.com/images/binance/1632571613585/original/binance-appoints-zane-wong-as-directo r-of-kyc-compliance.png|||Binance Appoints Zane Wong as Director of KYC Compliance|||1600 x 900

Top performing option strategy - Top Options Trading Strategies

https://support.bithumb.pro/hc/article\_attachments/360080327514/\_\_-rus.png||| ...|||2970 x 2100

Gutscheine Review 2021 - Get a 20% Fee Discount - finscout.org

https://pbs.twimg.com/media/Es44EtQVcAANL4e.jpg|||Bithumb Global @BithumbGlobal Timeline, The Visualized ...|||1198 x 788

https://i.pinimg.com/originals/da/c7/31/dac7313d69aa3431ed15cc9f2a56d7d2.jpg||Crypto Exchange With Lowest Fees Usa - CRYPTO|||1200 x 900

How To Change the MetaTrader 4 Leverage Setting - Online .

https://www.moderncoinmart.com/images/D/2020-s5000fr-ethereum-raw-obv.jpg|||2020 Republic of Chad Ethereum Crypto Currency 1 oz Silver ...|||1200 x 1200

Build a Crypto Portfolio - The Safest Place to Buy Crypto

*(end of excerpt)*